## **Using Static Ip Addresses With Dhcp**>>>CLICK HERE<<<

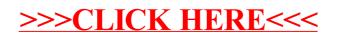